Kétkapu karakterisztika számítása karakterisztika számítása a hálózati egyenletek megoldásával

Reichardt, András

2017. március 10.

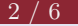

## Feladat

Tekintsük az alábbi hálózatot!  $(R = 5 \text{ k}\Omega, r = 3 \text{ k}\Omega)$  Határozzuk meg a kétkapu hibrid karakterisztikáját!

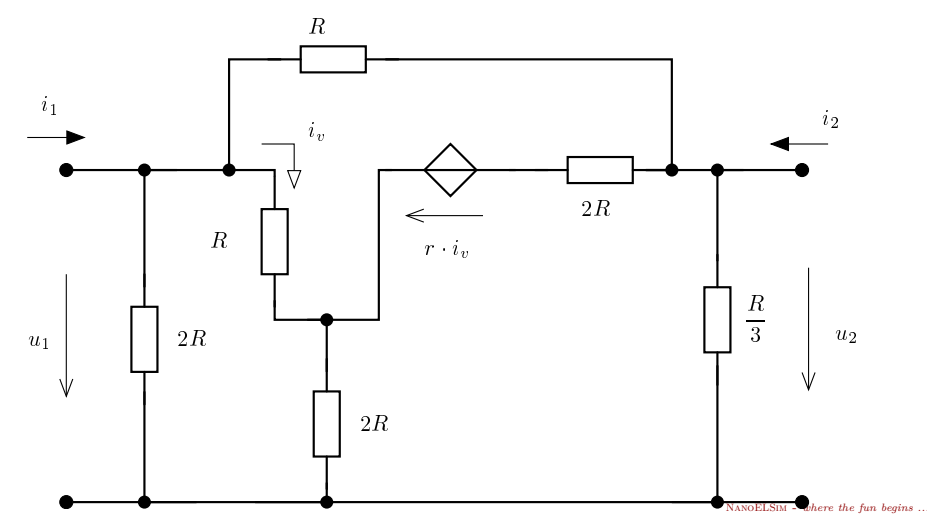

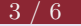

## Hálózati egyenletek

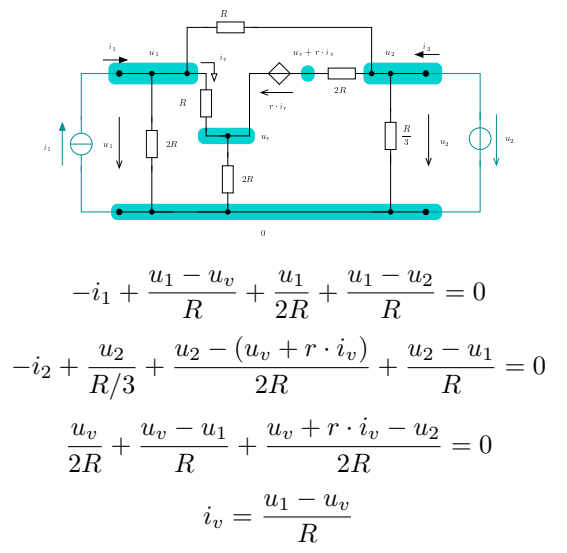

NANOELSIM - where the fun begins ...

## Mátrixos alakban felírt egyenletek

$$
\begin{pmatrix}\n\frac{1}{R} + \frac{1}{R} + \frac{1}{2R} & 0 & -\frac{1}{R} & 0 \\
\frac{1}{R} & 1 & \frac{1}{2R} & \frac{r}{2R} \\
-\frac{1}{R} & 0 & \frac{1}{R} + \frac{1}{2R} + \frac{1}{2R} & \frac{r}{2R} \\
-\frac{1}{R} & 0 & \frac{1}{R}\n\end{pmatrix}\n\cdot\n\begin{pmatrix}\nu_1 \\
i_2 \\
u_v \\
i_v\n\end{pmatrix}\n=\n\begin{pmatrix}\n1 & \frac{1}{R} \\
0 & \frac{3}{R} + \frac{1}{R} + \frac{1}{R} \\
0 & \frac{1}{2R} \\
0 & 0\n\end{pmatrix}\n\cdot\n\begin{pmatrix}\ni_1 \\
i_2 \\
u_2\n\end{pmatrix}
$$

 $M \cdot x = N \cdot s$ 

Numerikus értékek behelyettesítésével adódik, hogy

$$
\mathbf{M} = \begin{pmatrix} 0.5 & 0 & -0.2 & 0 \\ 0.2 & 1 & 0.1 & 0.3 \\ -0.2 & 0 & 0.4 & 0.3 \\ -0.2 & 0 & 0.2 & 1 \end{pmatrix} \qquad \text{és} \qquad \mathbf{N} = \begin{pmatrix} 1 & 0.2 \\ 0 & 0.9 \\ 0 & 0.1 \\ 0 & 0 \end{pmatrix}
$$

A numerikus eredmény :

$$
\mathbf{P} = \mathbf{M}^{-1} \cdot \mathbf{N} = \begin{pmatrix} 2,3944 & 0,6197 \\ -0,6620 & 0,7169 \\ 0,9859 & 0,5493 \\ 0,2817 & 0,0141 \end{pmatrix}
$$

Ennek felső két sora jelenti a H hibrid karakterisztika mátrixát (a mértékegységekkel ki kell egészíteni! ) :

$$
\mathbf{H} = \begin{pmatrix} 2{,}3944\text{k}\Omega & 0{,}6197 \\ -0{,}6620 & 0{,}7169 \text{ m}\text{S} \end{pmatrix}
$$

Megjegyzés : A megoldás eredményeként az adódik, hogy a keresett mennyiségek (az **x** ) az alábbi módon fejezhető ki (kΩ, mS mértékegységekkel a megfelelő helyeken)

$$
\mathbf{x} = \begin{pmatrix} 2,3944 & 0,6197 \\ -0,6620 & 0,7169 \\ 0,9859 & 0,5493 \\ 0,2817 & 0,0141 \end{pmatrix} \cdot \begin{pmatrix} i_1 \\ u_2 \end{pmatrix}
$$

NanoELSim - *where the fun begins ...*

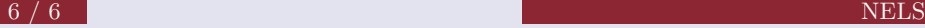

## Matlab kód

```
% Halozati parameterek
R = 5;r=3;
% egyutthato matrix
M = [1/R+1/R+1/(2'R) 0 -1/R 0; ...1/R 1 1/(2'R) r/(2'R);...
  -1/R 0 2/R r/(2*R);...
  -1/R 0 1/R 1]
% forras matrix
N = [1 \ 1/R; 0 \ 9/(2 * R); 0 \ 1/(2 * R); 0 \ 0]% megoldas matrix
P = inv(M)*N% hibrid karakterisztika matrixa
H = P(1:2,:)
```